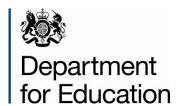

# School census 2015 to 2016: spring

School summary report technical specification
Version 1.6

**November 2015** 

#### Contents

| 1.  | Introduction                                                                                                    | 1        |
|-----|----------------------------------------------------------------------------------------------------|----------|
| 2.  | Presentation                                                                                                    | 2        |
| 3.  | Summary report                                                                                                    | 4        |
| Tak | ole 1: School characteristics [ALL schools]                                                                                                    | 4        |
| Tak | ole 2: Pupils on roll by age and gender [ALL schools]                                                                                               | 6        |
| Tak | ble 3: Pupils on roll in each national curriculum year group [ALL schools]                                                                          | 8        |
|     | ble 4: Pupils whose national curriculum year group is different from that expected for ir date of birth [ALL schools]                               | r<br>9   |
|     | ole 5: Pupils on roll by ethnic group – aged 5 years and over at 31/08/2015 by each nicity code [Not for: Nursery school]                           | 10       |
|     | ole 6: Pupils on roll by their first language – aged 5 years and over at 31/8/2015 [No Nursery school]                                              | t<br>10  |
| Tak | ole 7: Pupils on roll by enrolment status [ALL schools]                                                                                             | 11       |
| Tak | ole 8: Specific types of pupils on roll [ALL schools]                                                                                               | 12       |
|     | ole 9: Pupils on roll aged 12 years or over at 31/08/2015 with youth support services eement [Not for: Nursery school and primary]                  | 13       |
|     | ole 10: Funded hours for pupils on roll aged 2, 3 and 4 years [Not for: Non-maintaine ecial schools and city technology college]                    | ed<br>15 |
|     | ole 11: Early years pupil premium [For: Schools with phase 'NS' ONLY] [used for ding]                                                               | 17       |
|     | ole 11A: Early years pupil premium [For: Middle-deemed primary, middle-deemed condary, secondary, all- through, special and PRU] [used for funding] | 18       |
| Tab | ole 12: School childcare [ALL schools]                                                                                                    | 20       |
| Tab | ole 13: Pupils on roll with SEN provision [ALL schools]                                                                                             | 24       |
|     | ole 14: SEN need type for pupils on roll with SEN (SEN provision E, S or K ) [ALL nools]                                                            | 25       |
|     | ble 15: Number of fixed period exclusions by reason, in care and SEN provision in the                                                               | ne<br>26 |

| 2015 summer term (terms 5 and 6) [Not for: Nursery school]                                                                                                    | e<br>28   |
|----------------------------------------------------------------------------------------------------|-----------|
| Table 17: Number of lunchtime exclusions by reason, in care and SEN provision in the 2015 summer term (terms 5 and 6) [Not for: Nursery school]                                                                              | e<br>29   |
| Table 18: Attendance information for the 2015 autumn term (terms 1 and 2) for all pupi aged between 5 and 15 years as at 31/08/2015 [Not for: Nursery school and special]                                                    | ils<br>31 |
| Table 19: Attendance information for the 2015 autumn term (terms 1 and 2) for all puping aged 4 years as at 31/08/2015 [Not for: Nursery school and special]                                                                 | ils<br>33 |
| Table 20: Attendance information for the academic year 2014/15 (including summer second half term) for all pupils aged between 5 and 15 years as at 31/08/2014 [For: Special only – do not include boarding pupils]*         | 35        |
| Table 21: Attendance information for the academic year 2014/15 (including summer second half term) for all pupils aged 4 years as at 31/08/2014 [For: Special only – do include boarding pupils]*                            | not<br>35 |
| Table 22: Admission appeals [Not for: Nursery school, special and PRU]                                                                                                    | 35        |
| Table 23: Infant admission appeals [For: Primary and all-through only]                                                                                                    | 37        |
| Table 24: Classes as taught at the schools selected time [For: Primary only]                                                                                                    | 38        |
| Table 25: Classes as taught at the schools selected time [For: Middle-deemed primary and middle-deemed secondary only]                                                                                                    | ,<br>40   |
| Table 26: Classes as taught at the schools selected time [For: Secondary only]                                                                                                    | 41        |
| Table 27: Classes as taught at the schools selected time [For: All-through only]                                                                                                    | 43        |
| Table 28: Pupil reconciliation [Not for: Nursery school, special and PRU]                                                                                                    | 45        |
| Table 29: Universal infant school meals [Not for: Secondary]                                                                                                    | 46        |
| Table 30: Post 16 learning aims - number of learners with learning aims which started this academic year ie from 1 August 2015, or which are continuing from previous academic year(s) [For: Secondary, all-through and PRU] | 48        |
| Table 31: Post 16 learning aims - number of learners with learning aims which were active in the previous academic year from 1 August 2014 to 31 July 2015 [For: Secondary, all-through and PRU]                             | 48        |
| Table 32: Post 16 learning aims - number of learning aims which started this academic year ie from 1 August 2015 or continued from previous academic year(s) [For:                                                           | c<br>48   |

| Table 33: Post 16 learning aims - number of learning aims which were active in the previous academic year from 1 August 2014 to 31 July 2015 [For: Secondary, all-throu and PRU]       | gh<br>49 |
|----------------------------------------------------------------------------------------------------|----------|
| Table 34: Sub-contracting partner UKPRN [For: Secondary, all-through and PRU with sixth forms only]                                                                                    | 49       |
| Table 35: Learning aim withdrawal [For: Secondary, all-through and PRU]                                                                                                    | 49       |
| Table 36: Maths and English prior attainment (for block 2 disadvantage funding) [For: Secondary, all-through and PRU]                                                                  | 50       |
| Table 37: Maths and English funding exemptions [For: Secondary, all-through and PRI                                                                                                    | J]50     |
| Table 38: Bursary funding awarded to all 16-19 year olds since the beginning of the current academic year (ie 01/08/2015) [Not for: Nursery school, primary and middle-deemed primary] | 51       |

#### **Version history**

This gives details of changes made in version 1.0 to the specification for 2014 to 2015 and then the changes made in any subsequent versions.

| 1.0 | Updated from 2014 to 2015 with amended dates and altered wording                                                                                  | Phil Dent<br>20/04/2015 |
|-----|----------------------------------------------------------------------------------------------------|-------------------------|
|     | Tables re-ordered to better match XML order                                                                                                    |                         |
|     | Table 11 – Early years pupil premium - added                                                                                                    |                         |
|     | Table 12 – School childcare - added                                                                                                    |                         |
|     | Table 34 – Sub-contracting partner UKPRN - added                                                                                                  |                         |
|     | Table 35 – Learning aim withdrawal – added Sub-contracting partner UKPRN – added                                                                  |                         |
|     | Table 36 - Maths and English GCSE prior attainment – added                                                                                        |                         |
| 1.1 | Table 7 – Enrolment status – table re-ordered so that [B28c] directly follows [B28] on output                                                     | Phil Dent<br>04/06/2015 |
|     | Table 8 – Pupils on roll – addition of 'child arrangement order' to output [B31a]                                                                 |                         |
| 1.2 | Table 5 – Pupils on roll by ethnic group – data item 100563 amended from 100319 and codeset D00250 from D00005 (RFC 784 refers)                   | Phil Dent<br>25/06/2015 |
|     | Table 12 – School childcare – data item 200672 amended from 200663 (RFC 819 refers)                                                               |                         |
|     | Table 37 – Maths and English funding exemptions – introduced                                                                                      |                         |
|     | Table 38 – Bursary funding awarded to all 16-19 year olds since the beginning of the current academic year – renumbered from table 37 to table 38 |                         |
| 1.3 | Table 11 – Early years pupil premium – heading changed to [Not for: Middle-deemed primary, middle-deemed secondary and secondary] from            | Phil Dent<br>03/08/2015 |

|     | [all schools]                                                                                                    |                         |
|-----|----------------------------------------------------------------------------------------------------|-------------------------|
| 1.4 | Table 18 - Attendance information for the 2015 summer term (terms 5 and 6) for all pupils aged between 5 and 15 years as at 31/08/2014 – Rules E11, E11a and E19 amended to include age and boarder strictures in line with other rules in this table                                                                                                    | Phil Dent<br>05/08/2015 |
| 1.5 | Amendment to table of changes to correct incorrect table numbering in version 1.0  Table 10 – Funded hours – apostrophe removed from "rising 3's" amended to "rising 3s"  Table 11 – Early years pupil premium – NC Year Group amended to NC year group  Table 19 – Attendance information for the 2015 autumn term – double apostrophe removed  Table 22 – Admission appeals – apostrophe removed  Table 24 – Classes as taught at the schools selected time – primary – apostrophe removed  Table 25 – Classes as taught at the schools selected time – middle – apostrophe removed  Table 26 – Classes as taught at the schools selected time – secondary – apostrophe removed  Table 27 – Classes as taught at the schools selected time – all-through – apostrophe removed | Phil Dent<br>08/09/2015 |
| 1.6 | Table 2 – Pupils on roll by age and gender – table header date amended form 2014 to 2015  Table 11 – Early years pupil premium – nursery schools – business rules amended and table name clarified  Table 11A – Early years pupil premium - added                                                                                                    | Phil Dent<br>02/11/2015 |

#### 1. Introduction

This specification is for the 2016 **spring** school summary report and is designed to provide key school level information from the pupil and school level modules in the return in an easy to read format.

Please note: all references to schools in this document are to be regarded as referring to pupil referral units (PRUs) as well.

The school summary report is generated automatically by the school's management information system (MIS) software. It fulfils a number of purposes:

- to allow school staff preparing the return to check its accuracy and completeness before passing it to the head teacher
- to allow the head teacher authorising the return to check its accuracy and completeness before submitting the return to the local authority or the department as appropriate
- where the summary is forwarded to the local authority, it enables them to check the return from the school
- provides the department with assurance that the return has been subject to plausibility checking by the school and, where appropriate, the local authority
- to allow the head teacher to keep track of absence figures particularly persistent absentees.

#### 2. Presentation

Section 3 of this document specifies the format and content for the school summary report for the 2015 spring school census together with the business rules for calculating the numbers in the cells of each table. The school summary report must use the school census extract file. The data is presented as a series of tables eg Table 1: School characteristics.

XML tags and CBDS numbers have been used in the business rules to identify the data items. Square bracketed numbers eg [A5] have been included in the tables in Section 3 to provide a cross-reference to the business rules. The bracketed numbers should not appear in the summary report itself.

The 'collection (school phase) marker' is used to show the applicability of each table to each school phase where:

Table 6: pupils on roll by their first language – aged 5 years and over at 31/08/2015

The 'collection (school phase) marker' would indicate:

[Not for: Nursery school]

indicating that this table is not applicable for nursery schools (phase NS).

The business rules stat the phase codes to which the rule applies so, in this example:

Applies to schools with <Phase> (200638 = PS, MP, MS, SS, AT, SP or PR

thereby listing all applicable phase codes and omitting NS (Nursery school).

Some of the rows within tables apply only to a sub-set of schools. Notes against the business rules indicate if there are particular phases of school for which these rows are or are not generated within a table. For example, within Table 1: School characteristics; the "provision for child mothers"; "number of teen mother places" and "provision for childcare" elements only apply to schools with a phase of PR. This is stated in the business rules for Table 1 and the three rows within the table that correspond to these data items are only be generated for schools with a phase of PR.

The business rules have not been given for every cell in the tables to keep the number down to a minimum. Where there are cells containing the same information for different categories, the rule has been given in the first cell for the first category and will need to be adapted for the other categories. For example in Table 2, rule [B1] has been given for the number of full-time male pupils aged 19 and over and this will need to be adapted to give the rules for the total of full-time male pupils for each age shown.

All references to pupils' age are as at 31 August 2015 unless otherwise stated.

There is a summary line at the top of the school summary report that shows the number of errors and queries present in the data. This is equivalent to running the validation rules as shown in the 2015 to 2016 school census business and technical specification and displaying the totals. Those suppliers using the XSLT components supplied by the department will be able to use the validation modules to generate this total and display it at the beginning of the summary report. The two variables [error count] and [query count] refer to these totals and are not defined in the business rules.

#### 3. Summary report

#### **Table 1: School characteristics [ALL schools]**

#### Output

There are [error count] errors and [query count] queries.

**Table 1: School characteristics [ALL schools]** 

| Summary for [School Name]:              | [A1]  |
|-----------------------------------------|-------|
| Local authority code:                   | [A2]  |
| Establishment number:                   | [A3]  |
| School address and postcode:            | [A4]  |
| Telephone number:                       | [A5]  |
| Email address:                          | [A6]  |
| Phase:                                  | [A7]  |
| Туре:                                   | [A8]  |
| Governance:                             | [A9]  |
| Intake type:                            | [A10] |
| Lowest national curriculum year group:  | [A11] |
| Highest national curriculum year group: | [A12] |
| Provision for child mothers:            | [A13] |
| Number of teen mother places:           | [A14] |
| Provision for childcare:                | [A15] |

Applies to schools with <Phase> (200638) = NS, PS, MP, MS, SS, AT, SP or PR

| Rule<br>number | Rule specification                                                                                                    | Notes                                      |
|----------------|----------------------------------------------------------------------------------------------------|--------------------------------------------|
| A1             | <schoolname> (200039)</schoolname>                                                                                                    |                                            |
| A2             | <lea> (200001)</lea>                                                                                                    |                                            |
| A3             | <estab> (200636)</estab>                                                                                                    |                                            |
| A4             | <pre><saon> (200089), <paon> (200090), <street> (200091),   <locality> (200092), <town> (200093), <administrativearea>   (200094), <posttown> (200095) and <postcode> (200096)   OR   <addressline1> (200101), <addressline2> (200102),   <addressline3> (200103), <addressline4> (200104),   <addressline5> (200105) and <postcode> (200096)</postcode></addressline5></addressline4></addressline3></addressline2></addressline1></postcode></posttown></administrativearea></town></locality></street></paon></saon></pre> |                                            |
| A5             | <phoneno> (200118)</phoneno>                                                                                                    |                                            |
| A6             | <email> (200022)</email>                                                                                                    |                                            |
| A7             | <phase> (200638)</phase>                                                                                                    |                                            |
| A8             | <schooltype> (200670)</schooltype>                                                                                                    |                                            |
| A9             | <governance> (200015)</governance>                                                                                                    |                                            |
| A10            | <intake> (200014)</intake>                                                                                                    |                                            |
| A11            | <lowestncyear> (200012)</lowestncyear>                                                                                                    |                                            |
| A12            | <highestncyear> (200013)</highestncyear>                                                                                                    |                                            |
| A13            | <childmothers> (200023)</childmothers>                                                                                                    | Only for <phase><br/>(200638) = PR</phase> |
| A14            | <teenmotherplaces> (200354)</teenmotherplaces>                                                                                                    | Only for <phase> (200638) = PR</phase>     |
| A15            | <childcareplaces> (200024)</childcareplaces>                                                                                                    | Only for <phase><br/>(200638) = PR</phase> |

#### Table 2: Pupils on roll by age and gender [ALL schools]

Table 2: Pupils on roll by age and gender [ALL schools]

|                        |                     | Numbe     | r of pupi | ls        |       |        |       |       |
|------------------------|---------------------|-----------|-----------|-----------|-------|--------|-------|-------|
| Age as at              | Date of Birth       | Full-time |           | Part-time |       |        | All   |       |
| 31 August 2015         |                     | Male      | Female    | Total     | Male  | Female | Total | Total |
| 19 or over             | 31/08/96 or earlier | [B1]      | [B2]      | [B3]      | [B4]  | [B5]   | [B6]  | [B7]  |
| 18                     | 01/09/96 - 31/08/97 |           |           |           |       |        |       |       |
| 17                     | 01/09/97 - 31/08/98 |           |           |           |       |        |       |       |
| 16                     | 01/09/98 - 31/08/99 |           |           |           |       |        |       |       |
| 15                     | 01/09/99 - 31/08/00 |           |           |           |       |        |       |       |
| 14                     | 01/09/00 - 31/08/01 |           |           |           |       |        |       |       |
| 13                     | 01/09/01 - 31/08/02 |           |           |           |       |        |       |       |
| 12                     | 01/09/02 - 31/08/03 |           |           |           |       |        |       |       |
| 11                     | 01/09/03 - 31/08/04 |           |           |           |       |        |       |       |
| 10                     | 01/09/04 - 31/08/05 |           |           |           |       |        |       |       |
| 9                      | 01/09/05 - 31/08/06 |           |           |           |       |        |       |       |
| 8                      | 01/09/06 - 31/08/07 |           |           |           |       |        |       |       |
| 7                      | 01/09/07 - 31/08/08 |           |           |           |       |        |       |       |
| 6                      | 01/09/08 - 31/08/09 |           |           |           |       |        |       |       |
| 5                      | 01/09/09 - 31/08/10 |           |           |           |       |        |       |       |
| 4 (8 - 11 months)      | 01/09/10 - 31/12/10 |           |           |           |       |        |       |       |
| 4 (5 - 7 months)       | 01/01/11 - 31/03/11 |           |           |           |       |        |       |       |
| 4 (0 - 4 months)       | 01/04/11 - 31/08/11 |           |           |           |       |        |       |       |
| 3 (8 - 11 months)      | 01/09/11 - 31/12/11 |           |           |           |       |        |       |       |
| 3 (5 - 7 months)       | 01/01/12 - 31/03/12 |           |           |           |       |        |       |       |
| 3 (0 - 4 months)       | 01/04/12 - 31/08/12 |           |           |           |       |        |       |       |
| 2 or under             | 01/09/12 or later   |           |           |           |       |        |       |       |
| Total number of pupils |                     | [B8]      | [B9]      | [B10]     | [B11] | [B12]  | [B13] | [B14] |
| Aged 16 and over       | 31/08/99 or earlier | [B1]      | [B2]      | [B3]      | [B4]  | [B5]   | [B6]  | [B7]  |
| Aged 11 to 15          | 01/09/99 — 31/08/04 |           |           |           |       |        |       |       |
| Aged 5 to 10           | 01/09/04 - 31/08/10 |           |           |           |       |        |       |       |
| Aged under 5           | 01/09/10 - 31/08/13 |           |           |           |       |        |       |       |

Applies to schools with <Phase> (200638) = NS, PS, MP, MS, SS, AT, SP or PR

| Rule<br>number | Rule specification                                                                                                    | Notes |
|----------------|----------------------------------------------------------------------------------------------------|-------|
| B1             | Count pupils on roll where <gender> (100008) = M and <parttime> (100065) = false and <dob> (100007) is between the date ranges shown eg before 01/09/1996 for those aged 19 or over and between 01/09/1996 and 31/08/1997 (inclusive) for those aged 18 as at 31/08/2015</dob></parttime></gender>  |       |
| B2             | Count pupils on roll where <gender> (100008) = F and <parttime> (100065) = false and <dob>. (100007) is between the date ranges shown eg before 01/09/1996 for those aged 19 or over and between 01/09/1996 and 31/08/1997 (inclusive) for those aged 18 as at 31/08/2015</dob></parttime></gender> |       |
| В3             | B1 + B2                                                                                                    |       |
| B4             | Count pupils on roll where <gender> (100008) = M and <parttime> (100065) = true and <dob> (100007) is between the date ranges shown eg before 01/09/1996 for those aged 19 or over and between 01/09/1996 and 31/08/1997 (inclusive) for those aged 18 as at 31/08/2015</dob></parttime></gender>   |       |
| B5             | Count pupils on roll where <gender> (100008)= F and <parttime> (100065) = true and <dob> (100007) is between the date ranges shown eg before 01/09/1996 for those aged 19 or over and between 01/09/1996 and 31/08/1997 (inclusive) for those aged 18 as at 31/08/2015</dob></parttime></gender>    |       |
| B6             | B4 + B5                                                                                                    |       |
| B7             | B3 + B6                                                                                                    |       |
| B8             | Count pupils on roll where <gender> (100008) = M and <parttime> = false</parttime></gender>                                                                                                    |       |
| В9             | Count pupils on roll where <gender> (100008) = F and <parttime> = false</parttime></gender>                                                                                                    |       |
| B10            | Count all pupils on roll where <parttime> (100065) = false</parttime>                                                                                                    |       |
| B11            | Count pupils on roll where <gender> (100008) = M and <parttime> = true</parttime></gender>                                                                                                    |       |
| B12            | Count pupils on roll where <gender> (100008) = F and <parttime> = true</parttime></gender>                                                                                                    |       |
| B13            | Count all pupils on roll where <parttime> (100065) = true</parttime>                                                                                                    |       |
| B14            | Count all pupils on roll [should be equal to [B10] where <parttime> (100065) = false plus [B13] where <parttime> (100065) =true]</parttime></parttime>                                                                                                    |       |

### Table 3: Pupils on roll in each national curriculum year group [ALL schools]

Table 3: Pupils on roll in each national curriculum year group [ALL schools]

| NC year group                    | Number of pupils |
|----------------------------------|------------------|
| 14                               | [B15]            |
| 13                               |                  |
| 12                               |                  |
| 11                               |                  |
| 10                               |                  |
| 9                                |                  |
| 8                                |                  |
| 7                                |                  |
| 6                                |                  |
| 5                                |                  |
| 4                                |                  |
| 3                                |                  |
| 2                                |                  |
| 1                                |                  |
| R                                |                  |
| N2                               |                  |
| N1                               |                  |
| X (NC year group not applicable) |                  |
| Total                            | [B16]            |

Applies to schools with <Phase> (200638) = NS, PS, MP, MS, SS, AT, SP or PR

| Rule<br>number | Rule specification                                                                                        | Notes |
|----------------|----------------------------------------------------------------------------------------------------|-------|
| B15            | Count all pupils on roll where NCyearActual (100068)=14 etc                                               |       |
| B16            | Count all pupils on roll [should be equal to NCyearActual (100068)=14 plus (100068)=13 etc to (100068)=X] |       |

# Table 4: Pupils whose national curriculum year group is different from that expected for their date of birth [ALL schools]

#### **Output**

Table 4: Pupils whose national curriculum year group is different from that expected for their date of birth [ALL schools]

| National Curriculum Year Group | Number of pupils |
|--------------------------------|------------------|
| [B17]                          | [B18]            |

#### **Business rules**

Applies to schools with <Phase> (200638) = NS, PS, MP, MS, SS, AT, SP or PR

| Rule<br>number | Rule specification                                                                                                    | Notes |
|----------------|----------------------------------------------------------------------------------------------------|-------|
| B17            | <ncyearactual> (100068) – code values as shown in Table 3,codeset D00020</ncyearactual>                                                                                            |       |
| B18            | For all values of <ncyearactual> (100068) between 1 and 14, count all pupils on roll where (age at 31/08/2015 minus 4) not = <ncyearactual> (100068)</ncyearactual></ncyearactual> |       |
|                | If <ncyearactual> (100068) = N1, count all pupils where age at 31/08/2015 is not between 0 and 4 inclusive</ncyearactual>                                                          |       |
|                | If <ncyearactual> (100068) = N2, count all pupils where age at 31/08/2015 is not between 0 and 4 inclusive</ncyearactual>                                                          |       |
|                | If <ncyearactual> (100068) = R, count all pupils where age at 31/08/2015 is not between 3 and 5 inclusive</ncyearactual>                                                           |       |

### Table 5: Pupils on roll by ethnic group – aged 5 years and over at 31/08/2015 by each ethnicity code [Not for: Nursery school]

#### **Output**

Table 5: Pupils on roll by ethnic group – aged 5 years and over at 31/08/2015 by each ethnicity code [Not for: Nursery school]

| Ethnicity code | Description | Number of pupils |
|----------------|-------------|------------------|
| [B19]          | [B20]       | [B21]            |

#### **Business rules**

Applies to schools with <Phase> (200638) = PS, MP, MS, SS, AT, SP or PR

| Rule<br>number | Rule specification                                                                                                    | Notes |
|----------------|----------------------------------------------------------------------------------------------------|-------|
| B19            | <ethnicity> (100563) – code values from codeset D00250</ethnicity>                                                                |       |
| B20            | <ethnicity> (100563) – descriptions from codeset D00250</ethnicity>                                                               |       |
| B21            | Count of pupils on roll aged 5 and over <dob> (100007) is before 01/09/2010) for each <ethnicity> (100563) code</ethnicity></dob> |       |

### Table 6: Pupils on roll by their first language – aged 5 years and over at 31/8/2015 [Not for: Nursery school]

#### **Output**

Table 6: Pupils on roll by their first language – aged 5 years and over at 31/8/2015 [Not for: Nursery school]

| Language code | Description | Number of pupils |
|---------------|-------------|------------------|
| [B22]         | [B23]       | [B24]            |

Applies to schools with <Phase> (200638) = PS, MP, MS, SS, AT, SP or PR

| Rule<br>number | Rule specification                                                                                                    | Notes |
|----------------|----------------------------------------------------------------------------------------------------|-------|
| B22            | <language> (100047) - code values from codeset D00011</language>                                                                          |       |
| B23            | <language> (100047) – descriptions from codeset D00011</language>                                                                         |       |
| B24            | Count of pupils on roll aged 5 and over <dob> (100007) is before 01/09/2010) for each <language> (100047) codeset D00011</language></dob> |       |

#### Table 7: Pupils on roll by enrolment status [ALL schools]

Table 7: Pupils on roll by enrolment status [ALL schools]

| Enrolment status                                         | Number of pupils |
|----------------------------------------------------------|------------------|
| Current (single registration at this school) (C)         | [B25]            |
| Current main (dual registration) (M)                     | [B26]            |
| Current subsidiary (dual registration) (S)               | [B27]            |
| Number of dually registered pupils (Total M and Total S) | [B28]            |
| Total number of pupils (should match total in Table 2)   | [B28c]           |
| FE college (F)                                           | [B28a]           |
| Other provider (O)                                       | [B28b]           |
| Total number of pupils (should match total in Table 2)   | [B28d]           |

Applies to schools with <Phase> (200638) = NS, PS, MP, MS, SS, AT, SP or PR

| Rule<br>number | Rule specification                                                          | Notes                                      |  |
|----------------|-----------------------------------------------------------------------------|--------------------------------------------|--|
| B25            | Count of pupils on roll where <enrolstatus> (100060) = C</enrolstatus>      |                                            |  |
| B26            | Count of pupils on roll where <enrolstatus> (100060) = M</enrolstatus>      |                                            |  |
| B27            | Count of pupils on roll where <enrolstatus> (100060) = S</enrolstatus>      |                                            |  |
| B28            | Count of pupils on roll where <enrolstatus> (100060) = M or S</enrolstatus> |                                            |  |
| B28a           | Count of pupils on roll where <enrolstatus> (100060) = F</enrolstatus>      | Only for <phase><br/>(200638) = PR</phase> |  |
| B28b           | Count of pupils on roll where <enrolstatus> (100060) = O</enrolstatus>      | Only for <phase><br/>(200638) = PR</phase> |  |
| B28c           | B25 + B26 + B27                                                             | All <phase><br/>(200628) not = PR</phase>  |  |
| B28d           | B25 + B26 + B27 + B28a + B28b                                               | Only for <phase><br/>(200638) = PR</phase> |  |

#### Table 8: Specific types of pupils on roll [ALL schools]

Table 8: Specific types of pupils on roll [ALL schools]

| Pupils on roll                                                                                                    | Number of pupils |
|----------------------------------------------------------------------------------------------------|------------------|
| Boarders                                                                                                    | [B29]            |
| Service children                                                                                                    | [B30]            |
| Pupils for whom the school receives top-up funding                                                                                                    | [B31]            |
| Pupils adopted from care – includes children ceased to be looked after through adoption, special guardianship, residence order or child arrangement order | [B31a]           |
| Eligible for free school meals on census day                                                                                                    | [B32]            |
| Unique pupils with <u>any</u> period of eligibility for free school meals reported in the current census (includes those eligible on census day)          | [B32a]           |
| Pupils who took free school meals on census day                                                                                                    | [B32b]           |

Applies to schools with <Phase> (200638) = NS, PS, MP, MS, SS, AT, SP or PR

| Rule<br>number | Rule specification                                                                                                    | Notes                                 |
|----------------|----------------------------------------------------------------------------------------------------|---------------------------------------|
| B29            | Count of pupils on roll where <boarder> (100067) is present and not equal to N</boarder>                                                                               |                                       |
| B30            | Count of pupils with <servicechild> (100330) = Y</servicechild>                                                                                                    |                                       |
| B31            | Count of pupils with <topupfunding> (100511) = 1 or true</topupfunding>                                                                                                |                                       |
| B31a           | Count of pupils with <adoptedfromcare> (100549) = A, G, C or R</adoptedfromcare>                                                                                       |                                       |
| B32            | Count of pupils on roll where <fsmstartdate> (100484) is on or before census day and <fsmenddate> (100485) is on census day or not present</fsmenddate></fsmstartdate> |                                       |
| B32a           | Count of pupils on roll where <fsmstartdate> (100484) is present</fsmstartdate>                                                                                        |                                       |
| B32b           | <freemealstaken> (200147)</freemealstaken>                                                                                                    | Not for <phase> (200638) = PR</phase> |

### Table 9: Pupils on roll aged 12 years or over at 31/08/2015 with youth support services agreement [Not for: Nursery school and primary]

Table 9: Pupils on roll aged 12 years or over at 31/08/2015 with youth support services agreement [Not for: Nursery school and primary]

| Youth support services agreement                                                                                                    | Number of pupils |
|----------------------------------------------------------------------------------------------------|------------------|
| Permission has been given by the parent or guardian                                                                                                    | [B33]            |
| Parent or guardian has refused permission                                                                                                    | [B34]            |
| Unsought - school has not yet sent out privacy notices (data cannot be shared with youth support services)                                                 | [B35]            |
| Sought, no reply - school has sent out privacy notices, but has received no reply from parent or guardian (data can be shared with youth support services) | [B36]            |

Applies to schools with <Phase> (200638) = MP, MS, SS, AT, SP or PR

| Rule<br>number | Rule specification                                                                                             | Notes |
|----------------|----------------------------------------------------------------------------------------------------|-------|
| B33            | Count of pupils on roll where <yssa> (100488) = Yes and <dob> (100007) is on or before 31/08/2003</dob></yssa> |       |
| B34            | Count of pupils on roll where <yssa> (100488) = No and <dob> (100007) is on or before 31/08/2003</dob></yssa>  |       |
| B35            | Count of pupils on roll where <yssa> (100488) = UNS and <dob> (100007) is on or before 31/08/2003</dob></yssa> |       |
| B36            | Count of pupils on roll where <yssa> (100488) = SNR and <dob> (100007) is on or before 31/08/2003</dob></yssa> |       |

# Table 10: Funded hours for pupils on roll aged 2, 3 and 4 years [Not for: Non-maintained special schools and city technology college]

Table 10: Funded hours for pupils on roll aged 2, 3 and 4 years [Not for: Non-maintained special school and city technology college]

| Age                                                                                                    | Number of pupils with:  |                                                                |                                |                                                              |                             |
|----------------------------------------------------------------------------------------------------|-------------------------|----------------------------------------------------------------|--------------------------------|--------------------------------------------------------------|-----------------------------|
|                                                                                                    | zero<br>funded<br>hours | funded<br>hours<br>greater<br>than zero<br>but less<br>than 15 | funded<br>hours equal<br>to 15 | funded<br>hours<br>greater<br>than 15 but<br>less than<br>25 | funded hours<br>equal to 25 |
| Aged 2 years at 31<br>December 2015 (ie<br>pupils born between<br>01/01/2013 and<br>31/12/2013)                                           | [B37]                   | [B38]                                                          | [B39]                          |                                                              |                             |
| Aged 2 years at 31<br>August 2015 but 3 by<br>31 December 2015<br>(ie pupils born<br>between 01/09/2012<br>and 31/12/2012)<br>(Rising 3s) | [B40]                   | [B41]                                                          | [B42]                          |                                                              |                             |
| Aged 3 years at 31<br>August 2015 (ie<br>pupils born between<br>01/09/2011 and<br>31/08/2012)                                             | [B43]                   | [B44]                                                          | [B45]                          |                                                              |                             |
| Aged 4 years at 31<br>August 2015 (ie<br>pupils born between<br>01/09/2010 and<br>31/08/2011)                                             | [B46]                   | [B47]                                                          | [B48]                          | [B49]                                                        | [B50]                       |

Applies to schools with <Phase> (200638) = NS, PS, MP, MS, SS, AT, SP or PR

Does not apply to schools with <SchoolType> (200670) = 47 (CTC) OR schools with <Phase> (200638) = SP AND <Governance> (200015) = NM (non-maintained special school)

| Rule<br>number | Rule specification                                                                                                    | Notes |
|----------------|----------------------------------------------------------------------------------------------------|-------|
| B37            | Count of pupils on roll where <fundedhours> (100290) is equal to 0 and <dob> (100007) between 01/01/2013 and 31/12/2013</dob></fundedhours>                         |       |
| B38            | Count of pupils on roll where <fundedhours> (100290) is (greater than 0 and less than 15) and <dob> (100007) between 01/01/2013 and 31/12/2013</dob></fundedhours>  |       |
| B39            | Count of pupils on roll where <fundedhours> (100290) is equal to 15 and <dob> (100007) between 01/01/2013 and 31/12/2013</dob></fundedhours>                        |       |
| B40            | Count of pupils on roll where <fundedhours> (100290) is equal to 0 and <dob> (100007) between 01/09/2012 and 31/12/2012</dob></fundedhours>                         |       |
| B41            | Count of pupils on roll where <fundedhours> (100290) is (greater than 0 and less than 15) and <dob> (100007) between 01/09/2012 and 31/12/2012</dob></fundedhours>  |       |
| B42            | Count of pupils on roll where <fundedhours> (100290) is equal to 15 and <dob> (100007) between 01/09/2012 and 31/12/2012</dob></fundedhours>                        |       |
| B43            | Count of pupils on roll where <fundedhours> (100290) is equal to 0 and <dob> (100007) between 01/09/2011 and 31/08/2012</dob></fundedhours>                         |       |
| B44            | Count of pupils on roll where <fundedhours> (100290) is (greater than 0 and less than 15) and <dob> (100007) between 01/09/2011 and 31/08/2012</dob></fundedhours>  |       |
| B45            | Count of pupils on roll where <fundedhours> (100290) is equal to 15 and <dob> (100007) between 01/09/2011 and 31/08/2012</dob></fundedhours>                        |       |
| B46            | Count of pupils on roll where <fundedhours> (100290) is equal to 0 and <dob> (100007) between 01/09/2010 and 31/08/2011</dob></fundedhours>                         |       |
| B47            | Count of pupils on roll where <fundedhours> (100290) is (greater than 0 and less than 15) and <dob> (100007) between 01/09/2010 and 31/08/2011</dob></fundedhours>  |       |
| B48            | Count of pupils on roll where <fundedhours> (100290) is equal to 15 and <dob> (100007) between 01/09/2010 and 31/08/2011</dob></fundedhours>                        |       |
| B49            | Count of pupils on roll where <fundedhours> (100290) is (greater than 15 and less than 25) and <dob> (100007) between 01/09/2010 and 31/08/2011</dob></fundedhours> |       |

| B50 Count of pupils on roll where <fundedhours> (100290) is equal to</fundedhours> |
|------------------------------------------------------------------------------------|
| 25 and <dob> (100007) between 01/09/2010 and 31/08/2011</dob>                      |

### Table 11: Early years pupil premium – nursery schools [For: Schools with phase 'NS' ONLY] [used for funding]

#### **Output**

Table 11: Early years pupil premium – nursery schools [For: Schools with phase 'NS' ONLY] [used for funding]

| NC year group | Number               | of which                                                   |                                                                |  |
|---------------|----------------------|------------------------------------------------------------|----------------------------------------------------------------|--|
|               | of pupils<br>on roll | Eligible for<br>early years<br>pupil<br>premium<br>funding | Not eligible<br>for early<br>years pupil<br>premium<br>funding |  |
| N1            | [N1]                 | [N2]                                                       | [N3]                                                           |  |
| N2            | [N4]                 | [N5]                                                       | [N6]                                                           |  |
| Reception     | [N7]                 | [N8]                                                       | [N9]                                                           |  |
| Total pupils  | [N10]                | [N11]                                                      | [N12]                                                          |  |

#### **Business rules**

Applies to schools with <Phase> (200638) = NS only

| Rule<br>number | Rule specification                                                                                                    | Notes |
|----------------|----------------------------------------------------------------------------------------------------|-------|
| N1             | [N2] + [N3]                                                                                                    |       |
| N2             | Count all pupils on roll where <ncyearactual> (100068) = 'N1' and where DOB is between 2010-09-01 to 2012-12-31 inclusive AND <eyppe> (100559) equals 'Y'</eyppe></ncyearactual> |       |
| N3             | Count all pupils on roll where <ncyearactual> (100068) = 'N1' and where DOB is between 2010-09-01 to 2012-12-31 inclusive AND <eyppe> (100559) equals 'N'</eyppe></ncyearactual> |       |
| N4             | [N5] + [N6]                                                                                                    |       |
| N5             | Count all pupils on roll where <ncyearactual> (100068) = 'N2' and where DOB is between 2010-09-01 to 2012-12-31 inclusive AND <eyppe> (100559) equals 'Y'</eyppe></ncyearactual> |       |

| N6  | Count all pupils on roll where <ncyearactual> (100068) = 'N2' and where DOB is between 2010-09-01 to 2012-12-31 inclusive AND <eyppe> (100559) equals 'N'</eyppe></ncyearactual> |  |
|-----|----------------------------------------------------------------------------------------------------|--|
| N7  | [N8] + [N9]                                                                                                    |  |
| N8  | Count all pupils on roll where <ncyearactual> (100068) = 'R' and where DOB is between 2010-09-01 to 2012-12-31 inclusive AND <eyppe> (100559) equals 'Y'</eyppe></ncyearactual>  |  |
| N9  | Count all pupils on roll where <ncyearactual> (100068) = 'R' and where DOB is between 2010-09-01 to 2012-12-31 inclusive AND <eyppe> (100559) equals 'N'</eyppe></ncyearactual>  |  |
| N10 | [N11] + [N12]                                                                                                    |  |
| N11 | [N2] + [N5] + [N8]                                                                                                    |  |
| N12 | [N3] + [N6] + [N9]                                                                                                    |  |

### Table 11A: Early years pupil premium [For: Middle-deemed primary, middle-deemed secondary, secondary, all-through, special and PRU] [used for funding]

#### **Output**

Table 11A: Early years pupil premium [For: Middle-deemed primary, middle-deemed secondary, secondary, all-through, special and PRU] [used for funding]

| , , ,        | Number               | of which                                                   |                                                                |  |
|--------------|----------------------|------------------------------------------------------------|----------------------------------------------------------------|--|
|              | of pupils<br>on roll | Eligible for<br>early years<br>pupil<br>premium<br>funding | Not eligible<br>for early<br>years pupil<br>premium<br>funding |  |
| N1           | [N13]                | [N14]                                                      | [N15]                                                          |  |
| N2           | [N16]                | [N17]                                                      | [N18]                                                          |  |
| Reception    | [N19]                | [N20]                                                      | [N21]                                                          |  |
| Year 'X'     | [N22]                | [N23]                                                      | [N24]                                                          |  |
| Total pupils | [N25]                | [N26]                                                      | [N27]                                                          |  |

#### **Business rules**

Applies to schools with <Phase> (200638) = PS, MP, MS. SS. AT, SP or PRy

| Rule<br>number | Rule specification                                                                                                    | Notes |
|----------------|----------------------------------------------------------------------------------------------------|-------|
| N13            | [N14] + [N15]                                                                                                    |       |
| N14            | Count all pupils on roll where <ncyearactual> (100068) = 'N1' and where DOB is between 2010-09-01 to 2012-12-31 inclusive AND <eyppe> (100559) equals 'Y'</eyppe></ncyearactual> |       |
| N15            | Count all pupils on roll where <ncyearactual> (100068) = 'N1' and where DOB is between 2010-09-01 to 2012-12-31 inclusive AND <eyppe> (100559) equals 'N'</eyppe></ncyearactual> |       |
| N16            | [N17] + [N18]                                                                                                    |       |
| N17            | Count all pupils on roll where <ncyearactual> (100068) = 'N2' and where DOB is between 2010-09-01 to 2012-12-31 inclusive AND <eyppe> (100559) equals 'Y'</eyppe></ncyearactual> |       |
| N18            | Count all pupils on roll where <ncyearactual> (100068) = 'N2' and where DOB is between 2010-09-01 to 2012-12-31 inclusive AND <eyppe> (100559) equals 'N'</eyppe></ncyearactual> |       |
| N19            | [N20] + [N21]                                                                                                    |       |
| N20            | Count all pupils on roll where <ncyearactual> (100068) = 'R' and where DOB is between 2011-09-01 to 2012-12-31 inclusive AND <eyppe> (100559) equals 'Y'</eyppe></ncyearactual>  |       |
| N21            | Count all pupils on roll where <ncyearactual> (100068) = 'R' and where DOB is between 2011-09-01 to 2012-12-31 inclusive AND <eyppe> (100559) equals 'N'</eyppe></ncyearactual>  |       |
| N22            | [N23] + [N24]                                                                                                    |       |
| N23            | Count all pupils on roll where <ncyearactual> (100068) = 'X' and where DOB is between 2011-09-01 to 2012-12-31 inclusive AND <eyppe> (100559) equals 'Y'</eyppe></ncyearactual>  |       |
| N24            | Count all pupils on roll where <ncyearactual> (100068) = 'X' and where DOB is between 2011-09-01 to 2012-12-31 inclusive AND <eyppe> (100559) equals 'N'</eyppe></ncyearactual>  |       |
| N25            | [N13] + [N16] + [N19]+[N22]                                                                                                    |       |
| N26            | [N14] + [N17] + [N20]+[N23]                                                                                                    |       |
| N27            | [N15]+[N18]+[N21]+[N24]                                                                                                    |       |

#### Table 12: School childcare [ALL schools]

#### **Output**

Table 12: School childcare [ALL schools]

| Type of       | Pupils Si          | Signposting           | Childcare     | Childcare | Number       | of which |          |
|---------------|--------------------|-----------------------|---------------|-----------|--------------|----------|----------|
| childcare     | from other schools | off-site<br>provision | weeks<br>open | provider  | of<br>places | On-site  | Off-site |
| Before school | [M1]               | [M2]                  | [M3]          | [M4]      | [M5]         | [M6]     | [M7]     |
| After school  | [M8]               | [M9]                  | [M10]         | [M11]     | [M12]        | [M13]    | [M14]    |
| Holiday       | [M15]              | [M16]                 | [M17]         | [M18]     | [M19]        | [M20]    | [M21]    |
| Under fives   | [M22]              | [M23]                 | [M24]         | [M25]     | [M26]        | [M27]    | [M28]    |

#### **Business rules**

Applies to schools with <Phase> (200638) = NS, PS, MP, MS, AT, SP or PR

| Rule<br>number | Rule specification                                                                                                    | Notes                                                                                                |
|----------------|----------------------------------------------------------------------------------------------------|----------------------------------------------------------------------------------------------------|
| M1             | Where childcare on-site (200664) equals 'Y' AND Type of childcare (200662) equals 'B' Return value of other schools (200661)                                   | Other schools<br>(200661) values<br>are: 'Y', 'N' or<br>'U'                                          |
| M2             | Where childcare on-site (200664) equals 'Y' or 'N' AND Type of childcare (200662) equals 'B' Return value of signposting off-site childcare provision (200672) | Signposting off-<br>site childcare<br>provision<br>(200672) values<br>are: 'YF', 'YL',<br>'N' or 'U' |
| M3             | Where childcare on-site (200664) equals 'Y' AND Type of childcare (200662) equals 'B' Return value of childcare weeks open (200660)                            | Childcare weeks<br>open (200660)<br>values are: 1 -<br>52                                            |
| M4             | Where childcare on-site (200664) equals 'Y' AND Type of childcare (200662) equals 'B' Return value of childcare provider (200659)                              | Childcare<br>provider<br>(200659) values<br>are: 'SCH', 'SIP'<br>or 'OTH'                            |
| M5             | [M6] + [M7]                                                                                                    |                                                                                                    |

| M6  | Where childcare on-site (200664) equals 'Y' AND Type of childcare (200662) equals 'B' Count number of childcare places (200666)                                |                                                                                                    |
|-----|----------------------------------------------------------------------------------------------------|----------------------------------------------------------------------------------------------------|
| M7  | Where childcare on-site (200664) equals 'N' AND Type of childcare (200662) equals 'B' Count number of childcare places (200666)                                | Off-site childcare places may not be available. If so, please enter zero (0)                         |
| M8  | Where childcare on-site (200664) equals 'Y' AND Type of childcare (200662) equals 'A' Return value of other schools (200661)                                   | Other schools<br>(200661) values<br>are: 'Y', 'N' or<br>'U'                                          |
| M9  | Where childcare on-site (200664) equals 'Y' or 'N' AND Type of childcare (200662) equals 'A' Return value of signposting off-site childcare provision (200672) | Signposting off-<br>site childcare<br>provision<br>(200672) values<br>are: 'YF', 'YL',<br>'N' or 'U' |
| M10 | Where childcare on-site (200664) equals 'Y' AND Type of childcare (200662) equals 'A' Return value of childcare weeks open (200660)                            | Childcare weeks<br>open (200660)<br>values are: 1 -<br>52                                            |
| M11 | Where childcare on-site (200664) equals 'Y' AND Type of childcare (200662) equals 'A' Return value of childcare provider (200659)                              | Childcare<br>provider<br>(200659) values<br>are: 'SCH', 'SIP'<br>or 'OTH'                            |
| M12 | [M13] + [M4]                                                                                                    |                                                                                                    |
| M13 | Where childcare on-site (200664) equals 'Y' AND Type of childcare (200662) equals 'A' Count number of childcare places (200666)                                |                                                                                                    |
| M14 | Where childcare on-site (200664) equals 'N' AND Type of childcare (200662) equals 'A' Count number of childcare places (200666)                                | Off-site<br>childcare places<br>may not be<br>available. If so,<br>please enter<br>zero (0)          |

| M15 | Where childcare on-site (200664) equals 'Y' AND Type of childcare (200662) equals 'H' Return value of other schools (200661)                                   | Other schools<br>(200661) values<br>are: 'Y', 'N' or<br>'U'                                          |
|-----|----------------------------------------------------------------------------------------------------|----------------------------------------------------------------------------------------------------|
| M16 | Where childcare on-site (200664) equals 'Y' or 'N' AND Type of childcare (200662) equals 'H' Return value of signposting off-site childcare provision (200672) | Signposting off-<br>site childcare<br>provision<br>(200672) values<br>are: 'YF', 'YL',<br>'N' or 'U' |
| M17 | Where childcare on-site (200664) equals 'Y' AND Type of childcare (200662) equals 'H' Return value of childcare weeks open (200660)                            | Childcare weeks<br>open (200660)<br>values are: 1 -<br>52                                            |
| M18 | Where childcare on-site (200664) equals 'Y' AND Type of childcare (200662) equals 'B' Return value of childcare provider (200659)                              | Childcare<br>provider<br>(200659) values<br>are: 'SCH', 'SIP'<br>or 'OTH'                            |
| M19 | [M20] + [M21]                                                                                                    |                                                                                                    |
| M20 | Where childcare on-site (200664) equals 'Y' AND Type of childcare (200662) equals 'H' Count number of childcare places (200666)                                |                                                                                                    |
| M21 | Where childcare on-site (200664) equals 'N' AND Type of childcare (200662) equals 'H' Count number of childcare places (200666)                                | Off-site childcare places may not be available. If so, please enter zero (0)                         |
| M22 | Where childcare on-site (200664) equals 'Y' AND Type of childcare (200662) equals 'U' Return value of other schools (200661)                                   | Other schools<br>(200661) values<br>are: 'Y', 'N' or<br>'U'                                          |
| M23 | Where childcare on-site (200664) equals 'Y' or 'N' AND Type of childcare (200662) equals 'U' Return value of signposting off-site childcare provision (200672) | Signposting off-<br>site childcare<br>provision<br>(200672) values<br>are: 'YF', 'YL',<br>'N' or 'U' |

| M24 | Where childcare on-site (200664) equals 'Y' AND Type of childcare (200662) equals 'U' Return value of childcare weeks open (200660) | Childcare weeks<br>open (200660)<br>values are: 1 -<br>52                    |
|-----|----------------------------------------------------------------------------------------------------|------------------------------------------------------------------------------|
| M25 | Where childcare on-site (200664) equals 'Y' AND Type of childcare (200662) equals 'U' Return value of childcare provider (200659)   | Childcare<br>provider<br>(200659) values<br>are: 'SCH', 'SIP'<br>or 'OTH'    |
| M26 | [M27] + [M28]                                                                                                    |                                                                              |
| M27 | Where childcare on-site (200664) equals 'Y' AND Type of childcare (200662) equals 'U' Count number of childcare places (200666)     |                                                                              |
| M28 | Where childcare on-site (200664) equals 'N' AND Type of childcare (200662) equals 'U' Count number of childcare places (200666)     | Off-site childcare places may not be available. If so, please enter zero (0) |

#### **Table 13: Pupils on roll with SEN provision [ALL schools]**

#### Output

Table 13: Pupils on roll with SEN provision [ALL schools]

| SEN Provision                                                                                                    | Number of pupils |
|----------------------------------------------------------------------------------------------------|------------------|
| SEN Provision – Education, health and care plan (code E)                                                                                                    | [C3]             |
| SEN Provision – Statemented (code S)                                                                                                    | [C4]             |
| SEN Provision – SEN support (code K)                                                                                                    | [C5}             |
| Total number of pupils with SEN (code E, S & K, )                                                                                                    | [C6]             |
| No special educational needs (code N)                                                                                                    | [C7]             |
| Total pupils on roll                                                                                                    | [C8]             |
| Number of SEN Pupils in a mainstream school who are members of a special provision (SEN Unit). * Should be less than or equal to the total number of pupils with SEN (codes E, S & K, )            | [C9]             |
| Number of SEN Pupils in a mainstream school who are members of a special provision (resourced provision). * Should be less than or equal to the total number of pupils with SEN (codes E, S & K, ) | [C10]            |

#### **Business rules**

Applies to schools with <Phase> (200638) = NS, PS, MP, MS, SS, AT, SP or PR

| Rule<br>number | Rule specification                                                                   | Notes                                                                                    |
|----------------|--------------------------------------------------------------------------------------|------------------------------------------------------------------------------------------|
|                |                                                                                      | Code A remains active<br>for exclusions only as<br>SEN at time of<br>exclusion collected |
|                |                                                                                      | Code P remains active<br>for exclusions only as<br>SEN at time of<br>exclusion collected |
| C3             | Count of pupils on roll where <senprovision> (100536) = E</senprovision>             |                                                                                          |
| C4             | Count of pupils on roll where <senprovision> (100536) = S</senprovision>             |                                                                                          |
| C5             | Count of pupils on roll where <senprovision> (100536) = K</senprovision>             |                                                                                          |
| C6             | Count of pupils on roll where <senprovision> (100536) = E, S &amp; K,</senprovision> |                                                                                          |
| C7             | Count of pupils on roll where <senprovision> (100536) = N</senprovision>             |                                                                                          |

| C8  | Count all pupils on roll [should be equal to NCyearActual (100068)=14 plus 100068=13 etc to 100068=X] | Same as rule B16,<br>Table 3                    |
|-----|----------------------------------------------------------------------------------------------------|-------------------------------------------------|
| C9  | Count of pupils where <senunitindicator> (100075) is true</senunitindicator>                          | Not for <phase><br/>(200638) = SP or PR</phase> |
| C10 | Count of Pupils where <resourcedprovisionindicator> (100076) is true</resourcedprovisionindicator>    | Not for <phase> (200638) = SP or PR</phase>     |

### Table 14: SEN need type for pupils on roll with SEN (SEN provision E, S or K ) [ALL schools]

Table 14: SEN need type for pupils on roll with SEN (SEN provision E, S or K ) [ALL schools]

| Code | Description                                              | Primary need | Secondary need |
|------|----------------------------------------------------------|--------------|----------------|
| SPLD | Specific learning difficulty                             | [C11]        | [C12]          |
| MLD  | Moderate learning difficulty                             |              |                |
| SLD  | Severe learning difficulty                               |              |                |
| PMLD | Profound & multiple learning difficulty                  |              |                |
| SEMH | Social, emotional and mental health                      |              |                |
| SLCN | Speech, language and communication needs                 |              |                |
| MSI  | Multi-sensory impairment                                 |              |                |
| HI   | Hearing impairment                                       |              |                |
| VI   | Visual impairment                                        |              |                |
| PD   | Physical disability                                      |              |                |
| ASD  | Autistic spectrum disorder                               |              |                |
| NSA  | SEN support but no specialist assessment of type of need |              |                |
| OTH  | Other difficulty / disability                            |              |                |

Applies to schools with <Phase> (200638) = NS, PS, MP, MS, SS, AT, SP or PR

| Rule<br>number | Rule specification                                                                                                    | Notes |
|----------------|----------------------------------------------------------------------------------------------------|-------|
| C11            | Count of pupils where <senprovision> (100536) is S, E or K and <sentype> (100081) = SPLD and <sentyperank> (100080) = 1, and so on</sentyperank></sentype></senprovision> |       |
| C12            | Count of pupils where <senprovision> (100536) is S, E or K and <sentype> (100081) = SPLD and <sentyperank> (100080) = 2, and so on</sentyperank></sentype></senprovision> |       |

# Table 15: Number of fixed period exclusions by reason, in care and SEN provision in the 2015 summer term (terms 5 and 6) [Not for: Nursery school]

Table 15: Number of fixed period exclusions by reason, in care and SEN provision in the 2015 summer term (terms 5 and 6) [Not for: Nursery school]

| Reason for fixed period exclusion |                                                                      | Number of exclusions |
|-----------------------------------|----------------------------------------------------------------------|----------------------|
| [D1]                              | [D2]                                                                 | [D3]                 |
| Fixed                             | period exclusions                                                    | Number of exclusions |
| In care                           | pupils                                                               | [D4]                 |
| Pupils                            | with SEN provision A - school action or early years action           | [D5]                 |
| Pupils                            | with SEN provision P - school action plus or early years action plus | [D6]                 |
| Pupils                            | with SEN provision S - statement                                     | [D7]                 |
| Pupils                            | with SEN provision K – SEN support                                   | [D8]                 |
| Pupils                            | with SEN provision E – education, health and care plan               | [D9]                 |

Applies to schools with <Phase> (200638) = PS, MP, MS, SS, AT, SP or PR

| Rule<br>number | Rule specification                                                                                                    | Notes                                                                                       |
|----------------|----------------------------------------------------------------------------------------------------|---------------------------------------------------------------------------------------------|
| D1             | <reason> (100088) - code values from codeset D00024</reason>                                                                   |                                                                                             |
| D2             | <reason> (100088) – descriptions from codeset D00024</reason>                                                                  |                                                                                             |
| D3             | Number of exclusions with <category> (100087) = FIXD and <reason> (100088) = PP, etc</reason></category>                       |                                                                                             |
| D4             | Number of exclusions with <category> (100087) = FIXD and for pupils with <incare> (100038) = true</incare></category>          |                                                                                             |
| D5             | Number of exclusions with <category> (100087) = FIXD and for pupils with <senprovision> (100536) = A</senprovision></category> | Code A remains<br>active for exclusions<br>only as SEN at time<br>of exclusion<br>collected |
| D6             | Number of exclusions with <category> (100087) = FIXD and for pupils with <senprovision> (100536) = P</senprovision></category> | Code P remains<br>active for exclusions<br>only as SEN at time<br>of exclusion<br>collected |
| D7             | Number of exclusions with <category> 100087 = FIXD and for pupils with <senprovision> (100536) = S</senprovision></category>   |                                                                                             |
| D8             | Number of exclusions with <category> 100087 = FIXD and for pupils with <senprovision> (100536) = K</senprovision></category>   |                                                                                             |
| D9             | Number of exclusions with <category> 100087 = FIXD and for pupils with <senprovision> (100536) = E</senprovision></category>   |                                                                                             |

### Table 16: Number of permanent exclusions by reason, in care and SEN provision in the 2015 summer term (terms 5 and 6) [Not for: Nursery school]

#### **Output**

Table 16: Number of permanent exclusions by reason, in care and SEN provision in the 2015 summer term (terms 5 and 6) [Not for: Nursery school]

| Reason for permanent exclusion |                                                                      | Number of exclusions |
|--------------------------------|----------------------------------------------------------------------|----------------------|
| [D1]                           | [D2]                                                                 | [D3a]                |
| Perma                          | nent exclusions                                                      | Number of exclusions |
| In care                        | pupils                                                               | [D4a]                |
| Pupils                         | with SEN provision A - school action or early years action           | [D5a]                |
| Pupils                         | with SEN provision P - school action plus or early years action plus | [D6a]                |
| Pupils                         | with SEN provision S - statement                                     | [D7a]                |
| Pupils                         | with SEN provision K – SEN support                                   | [D8a]                |
| Pupils                         | with SEN provision E – education, health and care plan               | [D9a]                |

#### **Business rules**

Applies to schools with <Phase> (200638) = PS, MP, MS, SS, AT, SP or PR

| Rule<br>number | Rule specification                                                                                                    | Notes                                                                                       |
|----------------|----------------------------------------------------------------------------------------------------|---------------------------------------------------------------------------------------------|
| D1             | <reason> (100088) - code values from codeset D00024</reason>                                                                   |                                                                                             |
| D2             | <reason> (100088) – descriptions from codeset D00024</reason>                                                                  |                                                                                             |
| D3a            | Number of exclusions with <category> (100087) = PERM <reason> (100088) = PP, etc</reason></category>                           |                                                                                             |
| D4a            | Number of exclusions with <category> (100087) = PERM and for pupils with <incare> (100038) = true</incare></category>          |                                                                                             |
| D5a            | Number of exclusions with <category> (100087) = PERM and for pupils with <senprovision> (100536) = A</senprovision></category> | Code A remains<br>active for exclusions<br>only as SEN at time<br>of exclusion<br>collected |

| D6a | Number of exclusions with <category> (100087) = PERM and for pupils with <senprovision> (100536) = P</senprovision></category> | Code P remains<br>active for exclusions<br>only as SEN at time<br>of exclusion<br>collected |
|-----|----------------------------------------------------------------------------------------------------|---------------------------------------------------------------------------------------------|
| D7a | Number of exclusions with <category> 100087 = PERM and for pupils with <senprovision> (100536) = S</senprovision></category>   |                                                                                             |
| D8a | Number of exclusions with <category> 100087 = PERM and for pupils with <senprovision> (100536) = K</senprovision></category>   |                                                                                             |
| D9a | Number of exclusions with <category> 100087 = PERM and for pupils with <senprovision> (100536) = E</senprovision></category>   |                                                                                             |

# Table 17: Number of lunchtime exclusions by reason, in care and SEN provision in the 2015 summer term (terms 5 and 6) [Not for: Nursery school]

Table 17: Number of lunchtime exclusions by reason, in care and SEN provision in the 2015 summer term (terms 5 and 6) [Not for: Nursery school]

| Reason for lunchtime exclusion          |                                                                      | Number of exclusions |
|-----------------------------------------|----------------------------------------------------------------------|----------------------|
| [D1]                                    | [D2]                                                                 | [D3b]                |
| Lunch                                   | time exclusions                                                      | Number of exclusions |
| In care                                 | pupils                                                               | [D4b]                |
| Pupils                                  | with SEN provision A - school action or early years action           | [D5b]                |
| Pupils                                  | with SEN provision P - school action plus or early years action plus | [D6b]                |
| Pupils with SEN provision S - statement |                                                                      | [D7b]                |
| Pupils                                  | with SEN provision K – SEN support                                   | [D8b]                |
| Pupils                                  | with SEN provision E – education, health and care plan               | [D9b]                |

Applies to schools with <Phase> (200638) = PS, MP, MS, SS, AT, SP or PR

| Rule<br>number | Rule specification                                                                                                    | Notes                                                                                       |
|----------------|----------------------------------------------------------------------------------------------------|---------------------------------------------------------------------------------------------|
| D1             | <reason> (100088) - code values from codeset D00024</reason>                                                                   |                                                                                             |
| D2             | <reason> (100088) – descriptions from codeset D00024</reason>                                                                  |                                                                                             |
| D3b            | Number of exclusions with <category> (100087) = LNCH <reason> (100088) = PP, etc</reason></category>                           |                                                                                             |
| D4b            | Number of exclusions with <category> (100087) = LNCH and for pupils with <incare> (100038) = true</incare></category>          |                                                                                             |
| D5b            | Number of exclusions with <category> (100087) = LNCH and for pupils with <senprovision> (100536) = A</senprovision></category> | Code A remains<br>active for exclusions<br>only as SEN at time<br>of exclusion<br>collected |
| D6b            | Number of exclusions with <category> (100087) = LNCH and for pupils with <senprovision> (100536) = P</senprovision></category> | Code P remains<br>active for exclusions<br>only as SEN at time<br>of exclusion<br>collected |
| D7b            | Number of exclusions with <category> 100087 = LNCH and for pupils with <senprovision> (100536) = S</senprovision></category>   |                                                                                             |
| D8b            | Number of exclusions with <category> 100087 = LNCH and for pupils with <senprovision> (100536) = K</senprovision></category>   |                                                                                             |
| D9b            | Number of exclusions with <category> 100087 = LNCH and for pupils with <senprovision> (100536) = E</senprovision></category>   |                                                                                             |

# Table 18: Attendance information for the 2015 autumn term (terms 1 and 2) for all pupils aged between 5 and 15 years as at 31/08/2015 [Not for: Nursery school and special]

## **Output**

Table 18: Attendance information for the 2015 autumn term (terms 1 and 2) for all pupils aged between 5 and 15 years as at 31/08/2015 [Not for: Nursery school and special]

| Number of pupils on roll for at least one session in the 2015 autumn term                                                                                                 | [E1]   |
|----------------------------------------------------------------------------------------------------|--------|
| Number of pupils with at least one absence in the 2015 autumn term                                                                                                    | [E2]   |
| Percentage of pupils with at least one absence in the 2015 autumn term                                                                                                    | [E3]   |
| Total sessions possible for all pupils                                                                                                    | [E4]   |
| Total sessions missed due to authorised absence for all pupils                                                                                                    | [E5]   |
| Total sessions missed due to unauthorised absence for all pupils                                                                                                    | [E7]   |
| Total sessions missed due to overall (authorised plus unauthorised) absence for all pupils                                                                                | [E9]   |
| Authorised absence as percentage of total sessions possible                                                                                                    | [E6]   |
| Unauthorised absence as percentage of total sessions possible                                                                                                    | [E8]   |
| Overall (authorised plus unauthorised) absence as percentage of total session possible                                                                                    | [E10]  |
| Number of pupils who have missed 14 sessions and whose absence may need to be tracked                                                                                     | [E19]  |
| Number of pupils missing 22 or more sessions and therefore may be at risk of becoming persistent absentees (not including those who are already persistent absentees)     | [E11]  |
| Number of pupils who are persistent absentees (ie 46 or more sessions absent)                                                                                             | [E11a] |
| Percentage of pupils missing 22 or more sessions and therefore may be at risk of becoming persistent absentees (not including those who are already persistent absentees) | [E12]  |
| Percentage of pupils who are persistent absentees (ie 46 or more sessions absent)                                                                                         | [E12a] |
|                                                                                                    |        |

| Warning Messages                                                                         |       |
|------------------------------------------------------------------------------------------|-------|
| Overall (authorised plus unauthorised) absence rate in term is high (ie greater than 5%) | [E17] |

Attendance information is not collected for boarding pupils. Information in Table 18 includes those pupils on roll on census day and those who are no longer at the school but who attended at least one session during the term covered.

#### **Business rules**

Applies to schools with <Phase> (200638) = PS, MP, MS, SS, AT or PR

| Rule<br>number | Rule specification                                                                                                    | Notes |
|----------------|----------------------------------------------------------------------------------------------------|-------|
| E1             | Count cases of on and off roll records for pupils where<br><sessionspossible> (100228) &gt; 0 and <dob> (100007) to derive age &gt;= 5 and age &lt;= 15 as at 31/08/2015 and<br/><boarder> (100067) = "N" or not present - set these pupil records as scope.</boarder></dob></sessionspossible>                                                                                                    |       |
| E2             | Where age >= 5 and age <= 15 and <boarder> (100067) is "N" or not present count cases of on and off roll records for pupils where one of <sessionsauthorised> (100230), <sessionsunauthorised> (100231) or [<absencesessions> (100233) for any<attendancereason> (100518) excluding Y] are greater than zero</attendancereason></absencesessions></sessionsunauthorised></sessionsauthorised></boarder> |       |
| E3             | (E2/E1)*100                                                                                                    |       |
| E4             | Where age >= 5 and age <= 15 and <boarder> (100067) is "N" or not present, SUM(<sessionspossible> (100228)) for all pupils on and off roll</sessionspossible></boarder>                                                                                                    |       |
| E5             | Where age >= 5 and age <= 15 and <boarder> (100067) is "N" or not present for each on and off roll records for pupils, IF (E2&gt;0) THEN a1 = SUM(<attendancereason> (100518) codes I, M, R, S, T, H, F, E, C) ELSE a1 = <sessionsauthorised> (100230). E5 = SUM (a1)</sessionsauthorised></attendancereason></boarder>                                                                                 |       |
| E6             | (E5/E4)*100 (to 2 decimal places)                                                                                                    |       |
| E7             | Where age >= 5 and age <= 15 and <boarder> (100067) is "N" or not present for each on and off roll records for pupils, IF (E2&gt;0) THEN b1 = SUM(<attendancereason> (100518) codes G, U, O, N) ELSE b1 = <sessionsunauthorised> (100231) E7 = SUM (b1).</sessionsunauthorised></attendancereason></boarder>                                                                                            |       |
| E8             | (E7/E4)*100 (to 2 decimal places)                                                                                                    |       |
| E9             | E5 + E7                                                                                                    |       |
| E10            | (E9/E4)*100 (to 2 decimal places)                                                                                                    |       |
| E11            | Where age >= 5 and age <= 15 and <boarder> (100067) is "N" or not present, count of pupils where the sum of <sessionsauthorised> (100230) and <sessionsunauthorised> (100231) or [<absencesessions> (100233) for all <attendancereason> (100518) excluding Y] is &gt;= 22 and &lt;= 45</attendancereason></absencesessions></sessionsunauthorised></sessionsauthorised></boarder>                       |       |

| E11a | Where age >= 5 and age <= 15 and <boarder> (100067) is "N" or not present, count of pupils where the sum of <sessionsauthorised> (100230) and <sessionsunauthorised> (100231) or [<absencesessions> (100233) for all <attendancereason> (100518) excluding Y] is &gt;= 46</attendancereason></absencesessions></sessionsunauthorised></sessionsauthorised></boarder> |  |
|------|----------------------------------------------------------------------------------------------------|--|
| E12  | (E11/E1)*100 (to 2 decimal place)                                                                                                    |  |
| E12a | (E11a/E1)*100 (to 2 decimal place)                                                                                                    |  |
| E17  | IF (E10>5) set to "True - check", else "False - OK"                                                                                                    |  |
| E19  | Where age >= 5 and age <= 15 and <boarder> (100067) is "N" or not present, count of pupils where the sum of <sessionsauthorised> (100230) and <sessionsunauthorised> (100231) or <absencesessions> (100233) is &gt;= 14</absencesessions></sessionsunauthorised></sessionsauthorised></boarder>                                                                      |  |

# Table 19: Attendance information for the 2015 autumn term (terms 1 and 2) for all pupils aged 4 years as at 31/08/2015 [Not for: Nursery school and special]

#### **Output**

Table 19: Attendance information for the 2015 autumn term (terms 1 and 2) for all pupils aged 4 years as at 31/08/2015 [Not for: Nursery school and special]

| Number of 4 year old pupils on roll for at least one session in the 2015 autumn term | [E1a]  |
|--------------------------------------------------------------------------------------|--------|
| Number of 4 year old pupils with at least one absence in the 2015 autumn term        | [E2a]  |
| Percentage of 4 year old pupils with at least one absence in the 2015 autumn term    | [E3a]  |
| Total sessions possible for all 4 year old pupils                                    | [E4a]  |
| Total sessions missed due to overall absence for all 4 year old pupils               | [E9a]  |
| Overall absence as percentage of total sessions possible                             | [E10a] |

Attendance information is not collected for boarding pupils. Information in Table 19 includes those pupils on roll on census day and those who are no longer at the school but who attended at least one session during the term covered.

Pupils aged 4 are of non-compulsory school age and so the concept of unauthorised absence does not apply to them. No distinction is therefore made between unauthorised and authorised absence in Table 19. Schools are not obliged to use individual attendance codes for these pupils. If they do not wish to use the codes they should provide the total number of absences by recording them as authorised. Absences reported this way will be recorded as overall absence. Although it is not anticipated that

individual attendance codes for authorised absence will be used for these pupils, the codes (G, U, O and N) have been included in the business rules for completeness.

#### **Business rules**

Applies to schools with <Phase> (200638) = PS, MP, MS, SS, AT or PR

| Rule<br>number | Rule specification                                                                                                    | Notes |
|----------------|----------------------------------------------------------------------------------------------------|-------|
| E1a            | Count cases of on and off roll records for pupils where<br><sessionspossible> (100228) &gt;0 and <dob> (100007) to derive age = 4 as at 31/08/2015 and <boarder> (100067) is "N" or not present - set these pupil records as scope.</boarder></dob></sessionspossible>                                                             |       |
| E2a            | Where age = 4 and <boarder> (100067) is "N" or not present, count cases of on and off roll records for pupils where one of <sessionsauthorised> (100230) or [<absencesessions> (100233) for any <attendancereason> (100518) excluding Y] are greater than zero</attendancereason></absencesessions></sessionsauthorised></boarder> |       |
| E3a            | (E2a/E1a)*100                                                                                                    |       |
| E4a            | Where age = 4 and <boarder> (100067) is "N" or not present, SUM(<sessionspossible> (100228)) for all pupils on and off roll</sessionspossible></boarder>                                                                                                    |       |
| E9a            | Where age = 4 and <boarder> (100067) is "N" or not present, for each on and off roll records for pupils, IF (E2&gt;0) THEN a1 = SUM(<attendancereason> (100518) codes I, M, R, S, T, H, F, E, C, G, U, O, N)  ELSE a1 = <sessionsauthorised> (100230)  E9a = SUM (a1).</sessionsauthorised></attendancereason></boarder>           |       |
| E10a           | (E9a/E4a)*100 (to 2 decimal places)                                                                                                    |       |

Table 20: Attendance information for the academic year 2014/15 (including summer second half term) for all pupils aged between 5 and 15 years as at 31/08/2014 [For: Special only – do not include boarding pupils]\*

#### **Output**

Table 20: Attendance information for the academic year 2014/15 (including summer second half term) for all pupils aged between 5 and 15 years as at 31/08/2013 [For: Special only – do not include boarding pupils]\*

This table does not apply to the spring census as attendance information for special schools is only collected in the autumn census

Table 21: Attendance information for the academic year 2014/15 (including summer second half term) for all pupils aged 4 years as at 31/08/2014 [For: Special only – do not include boarding pupils]\*

### Output

Table 21: Attendance information for the academic year 2014/15 (including summer second half term) for all pupils aged 4 years as at 31/08/2014 [For: Special only – do not include boarding pupils]\*

This table does not apply to the spring census as attendance information for special schools is only collected in the autumn census

# Table 22: Admission appeals [Not for: Nursery school, special and PRU]

Table 22: Admission appeals [Not for: Nursery school, special and PRU]

| Admissions appeals                                                                       | Number of appeals |
|------------------------------------------------------------------------------------------|-------------------|
| Admissions appeals lodged                                                                | [G1]              |
| Admissions appeals withdrawn                                                             | [G2]              |
| Admissions appeals heard by independent admissions committee                             | [G3]              |
| Admissions appeals heard by independent admissions committee - decided in parents favour | [G4]              |

| Admissions appeals heard by independent admissions committee | [G5] |
|--------------------------------------------------------------|------|
| - rejected                                                   |      |

Where applicable, table 22 includes infant admission appeals which are also shown separately in Table 23.

#### **Business rules**

Applies to schools with <Phase> (200638) = PS, MP, MS, SS, AT **AND** <Governance> (200015) = VA, FO or CA

| Rule<br>number | Rule specification                                                                     | Notes |
|----------------|----------------------------------------------------------------------------------------|-------|
| G1             | <lodged> (200139) from the <admissionsappeals> node</admissionsappeals></lodged>       |       |
| G2             | <withdrawn> (200140) from the <admissionsappeals> node</admissionsappeals></withdrawn> |       |
| G3             | <heard> (200141) from the <admissionsappeals> node</admissionsappeals></heard>         |       |
| G4             | <upheld> (200142) from the <admissionsappeals> node</admissionsappeals></upheld>       |       |
| G5             | <rejected> (200143) from the <admissionsappeals> node</admissionsappeals></rejected>   |       |

# Table 23: Infant admission appeals [For: Primary and all-through only]

## Output

Table 23: Infant admission appeals [For: Primary and all-through only]

| Infant admissions appeals                                                                 | Number of appeals |
|-------------------------------------------------------------------------------------------|-------------------|
| Admissions appeals lodged                                                                 | [G6]              |
| Admissions appeals withdrawn                                                              | [G7]              |
| Admissions appeals heard by independent admissions committee                              | [G8]              |
| Admissions appeals heard by independent admissions committee - decided in parent's favour | [G9]              |
| Admissions appeals heard by independent admissions committee – rejected                   | [G10]             |

#### **Business rules**

Applies to schools with <Phase> (200638) = PS or AT AND <Governance> (200015) = VA, FO or CA

| Rule<br>number | Rule specification                                                                                      | Notes |
|----------------|----------------------------------------------------------------------------------------------------|-------|
| G6             | Show <lodged> (200139) from the <infantadmissionsappeals> node</infantadmissionsappeals></lodged>       |       |
| G7             | Show <withdrawn> (200140) from the <infantadmissionsappeals> node</infantadmissionsappeals></withdrawn> |       |
| G8             | Show <heard> (200141) from the <infantadmissionsappeals> node</infantadmissionsappeals></heard>         |       |
| G9             | Show <upheld> (200142) from the <infantadmissionsappeals> node</infantadmissionsappeals></upheld>       |       |
| G10            | Show <rejected> (200143) from the <infantadmissionsappeals> node</infantadmissionsappeals></rejected>   |       |

# Table 24: Classes as taught at the schools selected time [For: Primary only]

## Output

Table 24: Classes as taught at the schools selected time [For: Primary only]

| Primary                                                                      | Foundation | Key Stage<br>1 | Key Stage 2, 3<br>(or mixed) |
|------------------------------------------------------------------------------|------------|----------------|------------------------------|
| Number of classes                                                            | [I1]       | [12]           | [13]                         |
| Total number of pupils (from this school and other schools) in these classes | [14]       |                |                              |
| Total number of teachers                                                     | [15]       |                |                              |
| Total number of non-teaching staff                                           | [16]       |                |                              |
| Largest class (in terms of number of pupils per adult)                       | [17]       |                |                              |
| Largest class (in terms of number of pupils per teacher)                     | [18]       |                |                              |
| Number of classes with no teachers                                           | [l8a]      |                |                              |

## **Business rules**

Applies to schools with <Phase> (200638) = PS

| Rule<br>number | Rule specification                                                                                                    | Notes |
|----------------|----------------------------------------------------------------------------------------------------|-------|
| I1             | Count of <class> nodes where <keystage> (200562) = F</keystage></class>                                                                     |       |
| 12             | Count of <class> nodes where <keystage> (200562) = 1</keystage></class>                                                                     |       |
| 13             | Count of <class> nodes where KeyStage (200562) 2, 3 or M</class>                                                                            |       |
| 14             | Count of pupils ( <homepupils> (200201) plus <guestpupils> (200202)) where <keystage> (200562) F, etc</keystage></guestpupils></homepupils> |       |
| 15             | Count of <teachers> (200190) in classes where <keystage> (200562) = F, etc.</keystage></teachers>                                           |       |
| 16             | Count of <nonteachers> (200191) in classes where <keystage> (200562) = F, etc</keystage></nonteachers>                                      |       |

| 17  | Largest class = MAX [count of pupils ( <homepupils> (200201) plus <guestpupils> (200202)) divided by count of adults (<teachers> (200190) plus <nonteachers> (200191))] in classes where <keystage> (200562) is equal to F, etc</keystage></nonteachers></teachers></guestpupils></homepupils>                     |  |
|-----|----------------------------------------------------------------------------------------------------|--|
| 18  | For <class> nodes where <teachers> (200190) &gt; 0, largest class = MAX [count of pupils (<homepupils> (200201) plus <guestpupils> (200202)) divided by count of <teachers> (200190)] in classes where <keystage> (200562) is equal to F, etc.</keystage></teachers></guestpupils></homepupils></teachers></class> |  |
| l8a | Count of <class> nodes where <teachers> (200190) = 0 and <keystage> (200562) = F, etc</keystage></teachers></class>                                                                                                    |  |

# Table 25: Classes as taught at the schools selected time [For: Middle-deemed primary and middle-deemed secondary only]

## Output

Table 25: Classes as taught at the schools selected time [For: Middle-deemed primary and middle-deemed secondary only]

| Middle                                                                       | Year group 6<br>or below<br>(or mixed) | Year group<br>7 or above |
|------------------------------------------------------------------------------|----------------------------------------|--------------------------|
| Number of classes                                                            | [19]                                   | [110]                    |
| Total number of pupils (from this school and other schools) in these classes | [111]                                  |                          |
| Total number of teachers                                                     | [112]                                  |                          |
| Total number of non-teaching staff                                           | [113]                                  |                          |
| Largest class (in terms of number of pupils per teacher)                     | [114]                                  |                          |
| Number of classes with no teachers                                           | [l14a]                                 |                          |

#### **Business rules**

Applies to schools with <Phase> (200638) = MP or MS

| Rule<br>number | Rule specification                                                                                                    | Notes |
|----------------|----------------------------------------------------------------------------------------------------|-------|
| 19             | Count of <class> nodes where <yeargroup> (200560) is equal to or below 6 OR <yeargroup> (200560) = M</yeargroup></yeargroup></class>                                                                            |       |
| 110            | Count of <class> nodes where <yeargroup> (200560) is equal to or above 7</yeargroup></class>                                                                                                    |       |
| l11            | Count of pupils ( <homepupils> (200201) plus <guestpupils> (200202) in classes where <yeargroup> (200560) is equal to or below 6 OR <yeargroup> (200560) = M</yeargroup></yeargroup></guestpupils></homepupils> |       |
| l12            | Count of <teachers> (200190) in classes where <yeargroup> (200560) is equal to or below 6 OR <yeargroup> (200560) = M</yeargroup></yeargroup></teachers>                                                        |       |
| l13            | Count of <nonteachers> (200191) in classes where<br/><yeargroup> (200560) is equal to or below 6 OR <yeargroup> (200560) = M</yeargroup></yeargroup></nonteachers>                                              |       |

| I14  | For <class> nodes where <teachers> (200190) &gt; 0, Largest class = MAX[Count of pupils (<homepupils> (200201) plus <guestpupils> (200202)) divided by <teachers> (200190)] in classes where <yeargroup> (200560) is equal to or below 6 OR <yeargroup> (200560) = M</yeargroup></yeargroup></teachers></guestpupils></homepupils></teachers></class> |  |
|------|----------------------------------------------------------------------------------------------------|--|
| I14a | Count of <class> nodes where [<yeargroup> (200560) is equal to or below 6 OR <yeargroup> (200560) = M, etc] and <teachers> (200190) = 0, etc</teachers></yeargroup></yeargroup></class>                                                                                                    |  |

# Table 26: Classes as taught at the schools selected time [For: Secondary only]

Table 26: Classes as taught at the schools selected time [For: Secondary only]

| Secondary                                                   | Year 9 or<br>below<br>(or mixed) | Years 10<br>and 11 | Year 12<br>or above |
|-------------------------------------------------------------|----------------------------------|--------------------|---------------------|
| Number of classes                                           | [115]                            | [116]              | [117]               |
| Total number of pupils (from this school and other schools) | [118]                            |                    |                     |
| Total number of teachers                                    | [119]                            |                    |                     |
| Total number of non-teaching staff                          | [120]                            |                    |                     |
| Largest class (in terms of number of pupils per teacher)    | [121]                            |                    |                     |
| Number of classes with no teachers                          | [l21a]                           |                    |                     |

# **Business rules**

Applies to schools with <Phase> (200638) = SS

| Rule<br>number | Rule specification                                                                                                    | Notes |
|----------------|----------------------------------------------------------------------------------------------------|-------|
| 115            | Count of <class> nodes where <yeargroup> (200560) is equal to or below 9 OR <yeargroup> (200560) = M</yeargroup></yeargroup></class>                                                                                                    |       |
| 116            | Count of <class> nodes where <yeargroup> (200560) is equal to 10 or 11</yeargroup></class>                                                                                                    |       |
| 117            | Count of <class> nodes where <yeargroup> (200560) is equal to or above 12</yeargroup></class>                                                                                                    |       |
| I18            | Count of pupils ( <homepupils> (200201) plus <guestpupils> (200202)) in classes where <yeargroup> (200560) is equal to or below 9 OR <yeargroup> (200560) = M</yeargroup></yeargroup></guestpupils></homepupils>                                                                                                    |       |
| 119            | Count of <teachers> (200190) in classes where <yeargroup> (200560) is equal to or below 9 OR <yeargroup> (200560) = M</yeargroup></yeargroup></teachers>                                                                                                    |       |
| 120            | Count of <nonteachers> (200191) in classes where<br/><yeargroup> (200560) is equal to or below 9 OR <yeargroup> (200560) = M</yeargroup></yeargroup></nonteachers>                                                                                                    |       |
| I21            | For <class> nodes where <teachers> (200190) &gt; 0, largest class = MAX[Count of pupils (<homepupils> (200201) plus <guestpupils> (200202)) divided by count of <teachers> (200190) in classes where <yeargroup> (200560) is equal to or below 9 OR <yeargroup> (200560) = M</yeargroup></yeargroup></teachers></guestpupils></homepupils></teachers></class> |       |
| I21a           | Count of <class> nodes where [<yeargroup> (200560) is equal to or below 9 OR <yeargroup> (200560) = M] and <teachers> (200190) = 0, etc</teachers></yeargroup></yeargroup></class>                                                                                                    |       |

# Table 27: Classes as taught at the schools selected time [For: All-through only]

Table 27: Classes as taught at the schools selected time [For: All-through only]

| Year groups   | Number<br>of<br>classes | Total number of<br>pupils (from this<br>school and<br>other schools) | Total<br>number<br>of<br>teachers | Total<br>number<br>of<br>non-<br>teaching<br>staff | Largest class (in terms of number of pupils per teacher) | Number<br>of<br>classes<br>with no<br>teachers |
|---------------|-------------------------|----------------------------------------------------------------------|-----------------------------------|----------------------------------------------------|----------------------------------------------------------|------------------------------------------------|
| N1 and N2     | [122]                   | [128]                                                                | [129]                             | [130]                                              | [131]                                                    | [l31a]                                         |
| R, 1, 2 and 3 | [123]                   |                                                                      |                                   |                                                    |                                                          |                                                |
| 4, 5 and 6    | [124]                   |                                                                      |                                   |                                                    |                                                          |                                                |
| 7, 8 and 9    | [125]                   |                                                                      |                                   |                                                    |                                                          |                                                |
| 10 and 11     | [126]                   |                                                                      |                                   |                                                    |                                                          |                                                |
| 12 or above   | [127]                   |                                                                      |                                   |                                                    |                                                          |                                                |

# **Business rules**

Applies to schools with <Phase> (200638) = AT

| Rule<br>number | Rule specification                                                                                                    | Notes |
|----------------|----------------------------------------------------------------------------------------------------|-------|
| 122            | Count of <class> nodes where <yeargroup> (200560) is equal to N1 or N2</yeargroup></class>                                                                                                    |       |
| 123            | Count of <class> nodes where <yeargroup> (200560) is equal to R, 1, 2 or 3</yeargroup></class>                                                                                                    |       |
| 124            | Count of <class> nodes where <yeargroup> (200560) is equal to 4, 5 or 6</yeargroup></class>                                                                                                    |       |
| 125            | Count of <class> nodes where <yeargroup> (200560) is equal to 7, 8 or 9</yeargroup></class>                                                                                                    |       |
| 126            | Count of <class> nodes where <yeargroup> (200560) is equal to 10 or 11</yeargroup></class>                                                                                                    |       |
| 127            | Count of <class> nodes where <yeargroup> (200560) is equal to 12 or above</yeargroup></class>                                                                                                    |       |
| 128            | Count of pupils ( <homepupils> (200201) plus <guestpupils> (200202)) in classes where <yeargroup> (200560) is equal to N1 or N2</yeargroup></guestpupils></homepupils>                                                                                                    |       |
| 129            | Count of <teachers> (200190) in classes where <yeargroup> (200560) is equal N1 or N2</yeargroup></teachers>                                                                                                    |       |
| 130            | Count of <nonteachers> (200191) in classes where <yeargroup> (200560) is equal to N1 or N2</yeargroup></nonteachers>                                                                                                    |       |
| 131            | For <class> nodes where <teachers> (200190) &gt; 0, largest class = MAX[Count of pupils (<homepupils> (200201) plus <guestpupils> (200202)) divided by count of <teachers> (200190) in classes where <yeargroup> (200560) is equal to N1 or N2</yeargroup></teachers></guestpupils></homepupils></teachers></class> |       |
| l31a           | Count of <class> nodes where [<yeargroup> (200560) is equal to N1 or N2 ] and <teachers> (200190) = 0, etc</teachers></yeargroup></class>                                                                                                    |       |

# Table 28: Pupil reconciliation [Not for: Nursery school, special and PRU]

# **Output**

Table 28: Pupil reconciliation [Not for: Nursery school, special and PRU]

|                                                                                                    | Number of pupils |
|----------------------------------------------------------------------------------------------------|------------------|
| Pupils (not including guest pupils) in classes at the selected time                                                                                   | [J1]             |
| Pupils from this school who are part-time and not scheduled to be in attendance (Only pupils aged under 5 or over 15 years can be shown as part-time) | [J2]             |
| Pupils engaged in private study                                                                                                    | [J3]             |
| Pupils attending another school                                                                                                    | [J4]             |
| Pupils on work experience                                                                                                    | [J5]             |
| Pupils attending a course at an FE college                                                                                                    | [J6]             |
| Total number of pupils not in class at the selected time                                                                                              | [J7]             |
| Overall total of above (must equal number of pupils on roll)                                                                                          | [J8]             |
| Number of pupils on roll (as in Table 3)                                                                                                    | [J9]             |
| Pupils from other schools (guest pupils)                                                                                                    | [J10]            |

## **Business rules**

Applies to schools with <Phase> (200638) = PS, MP, MS, SS or AT

| Rule<br>number | Rule specification                                                                                                    | Notes                                               |
|----------------|----------------------------------------------------------------------------------------------------|-----------------------------------------------------|
| J1             | Sum of <homepupils> (200201)</homepupils>                                                                                                    |                                                     |
| J2             | Sum of <parttimenotin> (200169)</parttimenotin>                                                                                                    |                                                     |
| J3             | Sum of <privatestudy> (200170)</privatestudy>                                                                                                    |                                                     |
| J4             | Sum of <atotherschool> (200171)</atotherschool>                                                                                                    |                                                     |
| J5             | Sum of <workexperience> (200172)</workexperience>                                                                                                    | Not for <phase><br/>(200638) = PS or<br/>MP</phase> |
| J6             | Sum of <fecollege> (200173)</fecollege>                                                                                                    | Not for <phase><br/>(200638) = PS or<br/>MP</phase> |
| J7             | Sum of <parttimenotin> (200169) + sum of <privatestudy> (200170) + sum of <atotherschool> (200171) + sum of <workexperience> (200172) + sum of <fecollege> (200173)</fecollege></workexperience></atotherschool></privatestudy></parttimenotin> |                                                     |

| J8  | J1 + J7                                                                                               |                              |
|-----|----------------------------------------------------------------------------------------------------|------------------------------|
| J9  | Count all pupils on roll [should be equal to NCyearActual (100068)=14 plus 100068=13 etc to 100068=X] | Same as rule B16,<br>Table 3 |
| J10 | Sum of Number of GuestPupils (200202) and where Phase (2000006) is not equal to NS or SP              |                              |

# Table 29: Universal infant school meals [Not for: Secondary]

Table 29: Universal infant school meals [Not for: Secondary]

|                                  | Number               | of which                                  |                                               |
|----------------------------------|----------------------|-------------------------------------------|-----------------------------------------------|
|                                  | of pupils<br>on roll | School<br>lunch<br>taken on<br>census day | Currently<br>FSM<br>eligible on<br>census day |
| Reception                        | [J11]                | [J12]                                     | [J13]                                         |
| Year 1                           |                      |                                           |                                               |
| Year 2                           |                      |                                           |                                               |
| Year X – pupils aged 4 to 6 only |                      |                                           |                                               |
| Total infant pupils              |                      |                                           |                                               |

# **Business rules**

Applies to schools with <Phase> (200638) = NS, PS, MP, AT, SP or PR

| Rule<br>number | Rule specification                                                                                                    | Notes                          |
|----------------|----------------------------------------------------------------------------------------------------|--------------------------------|
| J11            | Count all pupils on roll where <ncyearactual> (100068) = 'R', etc</ncyearactual>                                                                                                    |                                |
| J12            | Count all pupils on roll where <ncyearactual> (100068) = 'R' AND <schoollunchtaken> (100538) = TRUE or 1, etc</schoollunchtaken></ncyearactual>                                                                                 |                                |
| J13            | Count all pupils on roll where <ncyearactual> (100068) = 'R' AND [<fsmstartdate> (100484) is on or before census day and <fsmenddate> (100485) is on census day or not present], etc</fsmenddate></fsmstartdate></ncyearactual> |                                |
| Year X         | For Year X pupil born between 2008-09-01 and 2011-08-31 inclusive.                                                                                                    | Date for 4 to 6 year olds only |

Table 30: Post 16 learning aims - number of learners with learning aims which started this academic year ie from 1 August 2015, or which are continuing from previous academic year(s) [For: Secondary, all-through and PRU]

## **Output**

Table 30: Post 16 learning aims - number of learners with learning aims which started this academic year ie from 1 August 2015, or which are continuing from previous academic year(s) [For: Secondary, all-through and PRU]

This table does not apply to the spring census as learning aims data is only collected in the autumn census

Table 31: Post 16 learning aims - number of learners with learning aims which were active in the previous academic year from 1 August 2014 to 31 July 2015 [For: Secondary, all-through and PRU]

## **Output**

Table 31: Post 16 learning aims - number of learners with learning aims which were active in the previous academic year from 1 August 2014 to 31 July 2015 [For: Secondary, all-through and PRU]

This table does not apply to the spring census as learning aims data is only collected in the autumn census

Table 32: Post 16 learning aims - number of learning aims which started this academic year ie from 1 August 2015 or continued from previous academic year(s) [For: Secondary, all-through and PRU]

## **Output**

Table 32: Post 16 learning aims - number of learning aims which started this academic year ie from 1 August 2015 or continued from previous academic year(s) [For: Secondary, all-through and PRU]

This table does not apply to the spring census as learning aims data is only collected in the autumn census

# Table 33: Post 16 learning aims - number of learning aims which were active in the previous academic year from 1 August 2014 to 31 July 2015 [For: Secondary, all-through and PRU]

## **Output**

Table 33: Post 16 learning aims - number of learning aims which were active in the previous academic year from 1 August 2014 to 31 July 2015 [For: Secondary, all-through and PRU]

This table does not apply to the spring census as learning aims data is only collected in the autumn census

# Table 34: Sub-contracting partner UKPRN [For: Secondary, all-through and PRU with sixth forms only]

## **Output**

Table 34: Sub-contracting partner UKPRN [For: Secondary, all-through and PRU with sixth forms only]

This table does not apply to the spring census as learning aims data is only collected in the autumn census

# Table 35: Learning aim withdrawal [For: Secondary, all-through and PRU]

## **Output**

Table 35: Learning aim withdrawal [For: Secondary, all-through and PRU]

This table does not apply to the spring census as learning aims data is only collected in the autumn census

# Table 36: Maths and English prior attainment (for block 2 disadvantage funding) [For: Secondary, all-through and PRU]

## **Output**

Table 36: Maths and English prior attainment (for block 2 disadvantage funding) [For: Secondary, all-through and PRU]

This table does not apply to the spring census as learning aims data is only collected in the autumn census

# Table 37: Maths and English funding exemptions [For: Secondary, all-through and PRU]

## Output

Table 37: Maths and English funding exemptions [For: Secondary, all-through and PRU]

This table does not apply to the spring census as learning aims data is only collected in the autumn census

# Table 38: Bursary funding awarded to all 16-19 year olds since the beginning of the current academic year (ie 01/08/2015) [Not for: Nursery school, primary and middle-deemed primary]

## **Output**

Table 38: Bursary funding awarded to all 16-19 year olds since the beginning of the current academic year (ie 01/08/2015) [Not for: Nursery school, primary and middle-deemed primary]

| Description                                               | Number of pupils |
|-----------------------------------------------------------|------------------|
| Awarded a vulnerable group bursary                        | [B57]            |
| Awarded a discretionary bursary                           | [B58]            |
| Awarded both a vulnerable group and discretionary bursary | [B59]            |
| Total number of pupils awarded one or more bursaries      | [B60]            |

#### **Business rules**

Applies to schools with <Phase> (200638) = MS, SS, AT, SP or PR

| Rule<br>number | Rule specification                                                                                                    | Notes |
|----------------|----------------------------------------------------------------------------------------------------|-------|
| B57            | Count of on and off roll records for pupils where <supportcode> (100491) is equal to 55 and <dob> (100007) is between 01/09/1995 and 31/08/1999</dob></supportcode>        |       |
| B58            | Count of on and off roll records for pupils where <supportcode> (100491) is equal to 56 and <dob> (100007) is between 01/09/1995 and 31/08/1999</dob></supportcode>        |       |
| B59            | Count of on and off roll records for pupils where <supportcode> (100491) is equal to 55 and 56 and <dob> (100007) is between 01/09/1995 and 31/08/1999</dob></supportcode> |       |
| B60            | B57 + B58 - B59                                                                                                    |       |

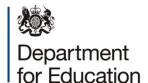

#### © Crown copyright 2015

This publication (not including logos) is licensed under the terms of the Open Government Licence v3.0 except where otherwise stated. Where we have identified any third party copyright information you will need to obtain permission from the copyright holders concerned.

#### To view this licence:

visit www.nationalarchives.gov.uk/doc/open-government-licence/version/3

email <u>psi@nationalarchives.gsi.gov.uk</u>

write to Information Policy Team, The National Archives, Kew, London, TW9 4DU

#### About this publication:

enquiries <a href="https://www.education.gov.uk/form/data-collection-request-form">https://www.education.gov.uk/form/data-collection-request-form</a>

download <a href="https://www.gov.uk/government/publications">www.gov.uk/government/publications</a>

Reference: DFE-00194-2015

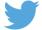

Follow us on Twitter: @educationgovuk

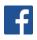

Like us on Facebook: facebook.com/educationgovuk